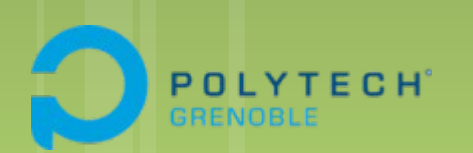

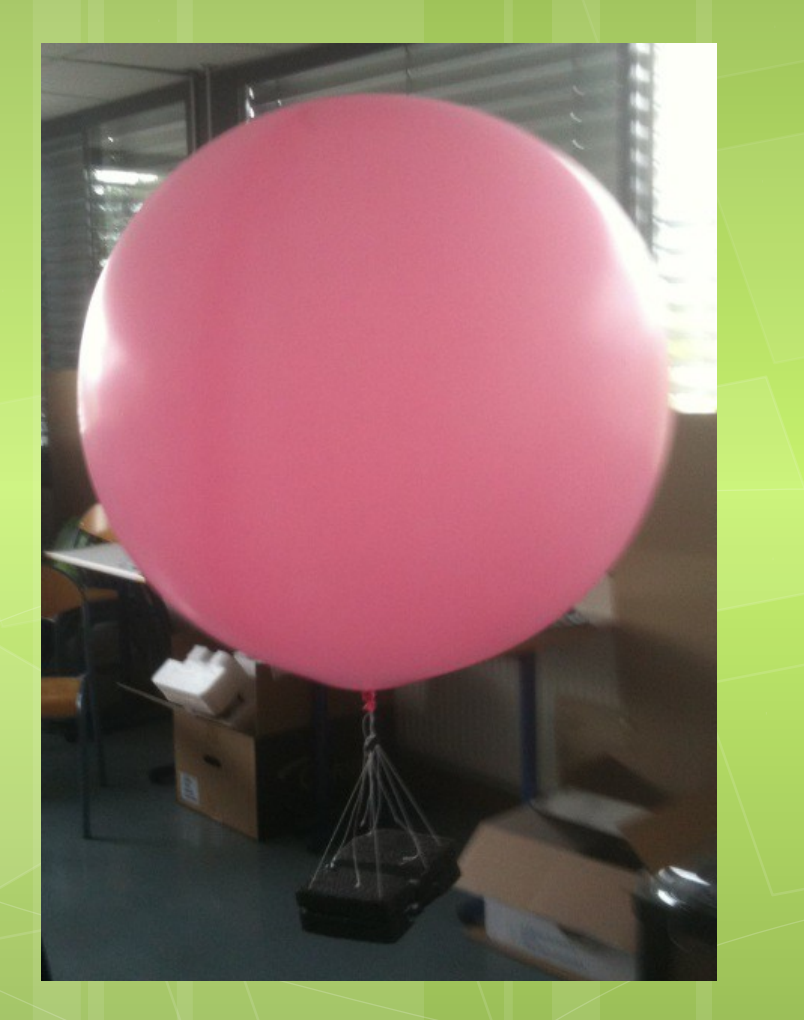

#### **Aufort Timothée Tchounikine Nicolas**

#### **Projet Innovant**

### **Caméra d'Observation à Basse Altitude**

**RICM4**

# Plan

- **o** Introduction
- **o** Fonctionnalités
- Déroulement du projet
	- **Chronologie**
	- Répartition du travail
- **O** Aspects techniques
	- Téléphone IP
	- Reconstruction 3D
- **o** Perspectives

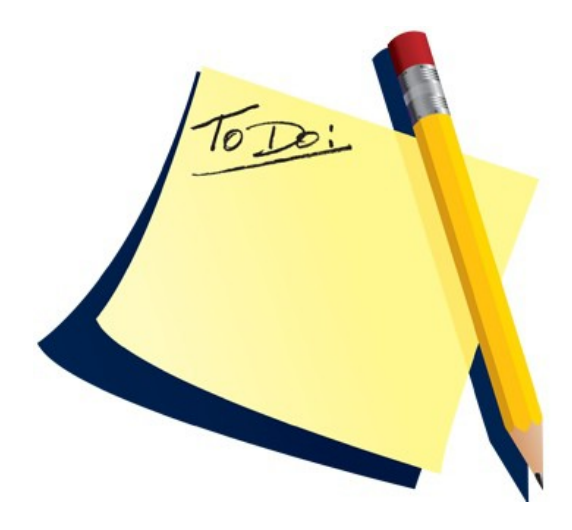

# **Introduction**

## Caméra d'observation à basse altitude

- Nacelle contenant un appareil Android
- **Ballon gonflé à l'hélium**

**O** Pourquoi?

- Inspecter/Surveiller un terrain
- **Projet innovant?** 
	- Très peu de systèmes de surveillance
	- Nécessitent en général un fort investissement

# Introduction

#### **O** Matériel requis:

- **Ballon en latex**
- **Helium**

- Nacelle
- **Téléphone Android**

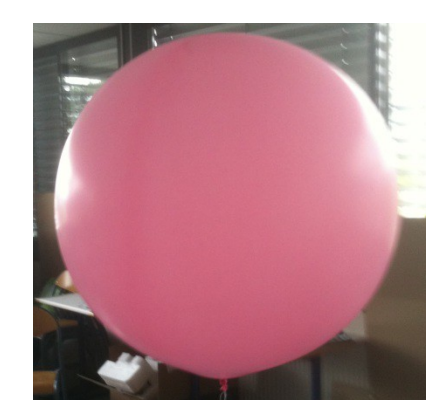

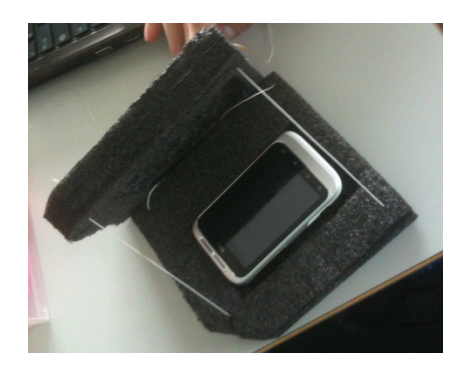

• PC portable

#### Récupération d'un flux d'images en temps réel

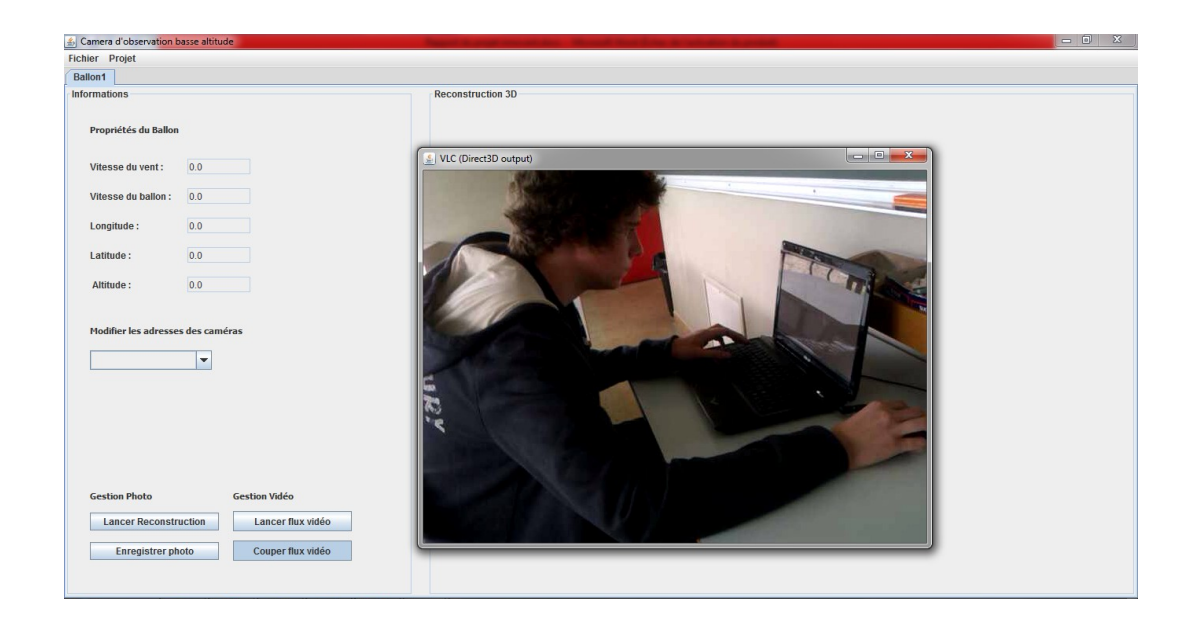

#### Vidéo ou Photo

**•** Reconstruction 3D à partir d'une photo

### **o** Reconstruction 3D à partir de deux photos

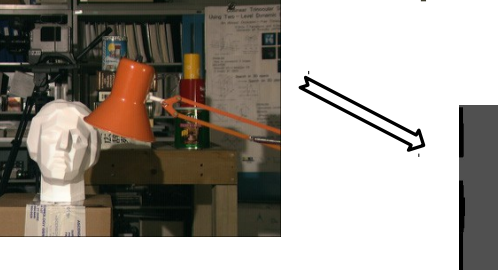

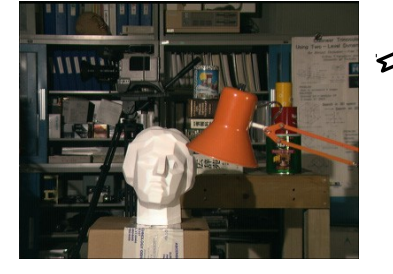

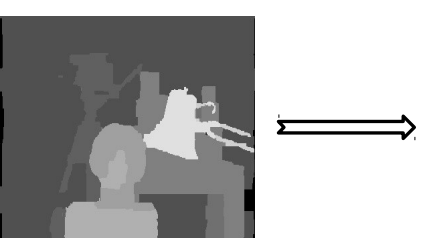

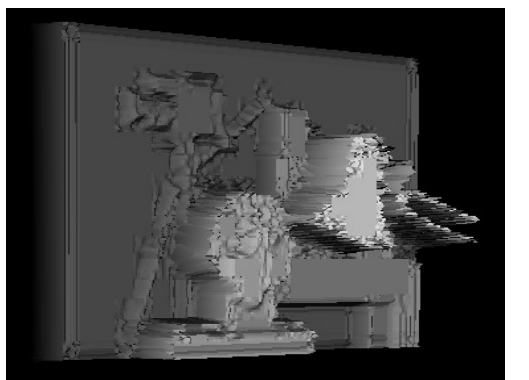

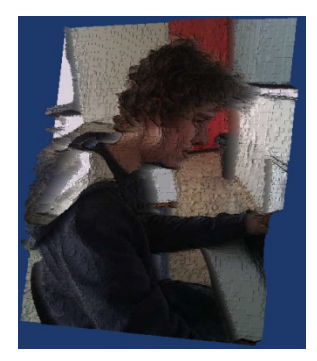

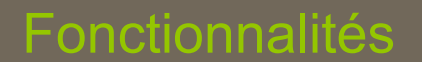

# **Chronologie**

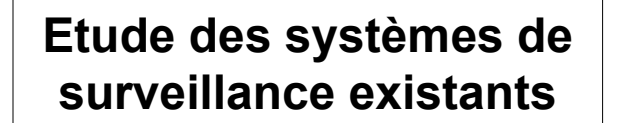

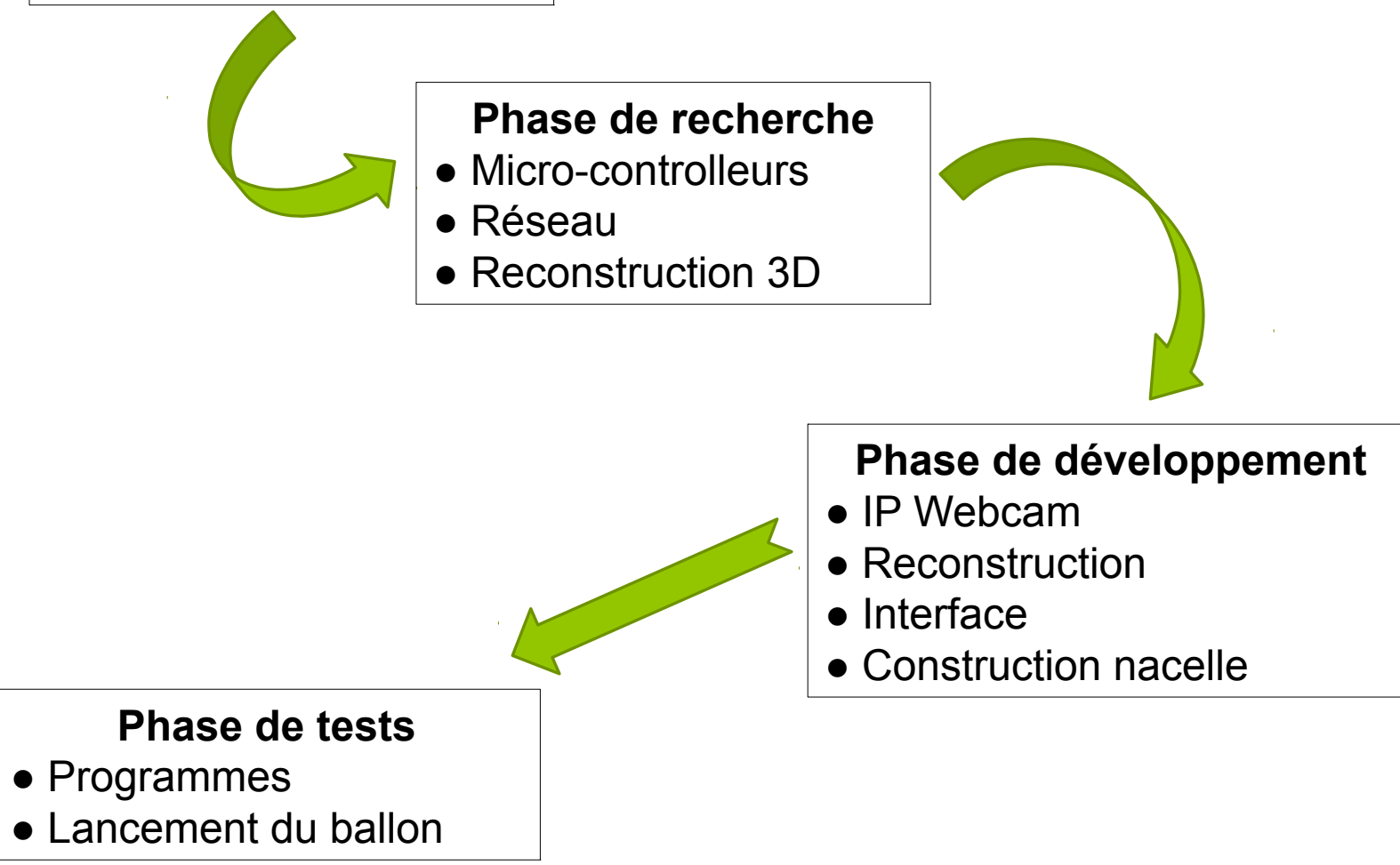

#### **o** Téléphone IP

- Application Android "IP Webcam"
- Mise en place du réseau
- Récupération des flux d'images

#### **o** Reconstruction 3D

- Carte de disparité avec OpenCV
- Maillage 3D avec VTK
- Implémentation d'un algorithme 3D en utilisant la luminance

#### **O** Mise en commun

- **Interface**
- Lancement du ballon

#### Aspects techniques

23:51

**o Installation de l'application IP Webcam sur un** téléphone Android

- **o** Options utilisées
	- **Résolution**
	- Qualité
	- Choix du port HTTP

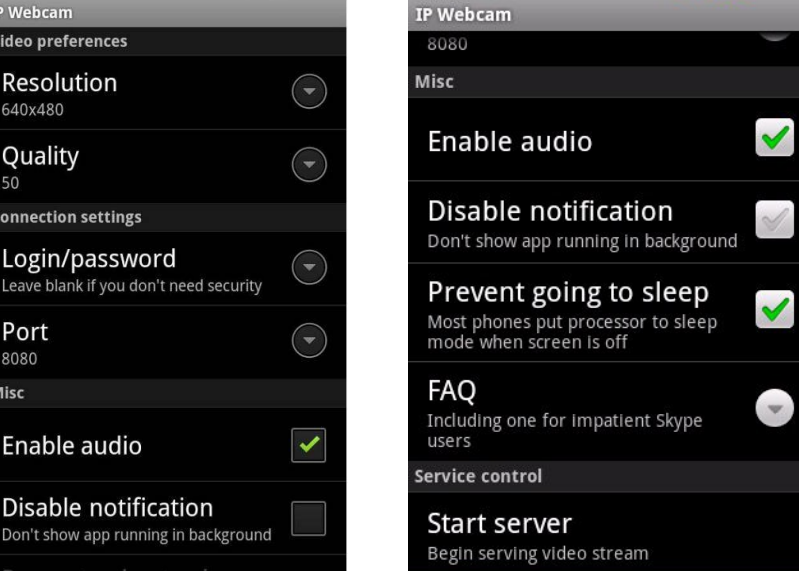

#### $\bullet$  IP webcam = serveur Web

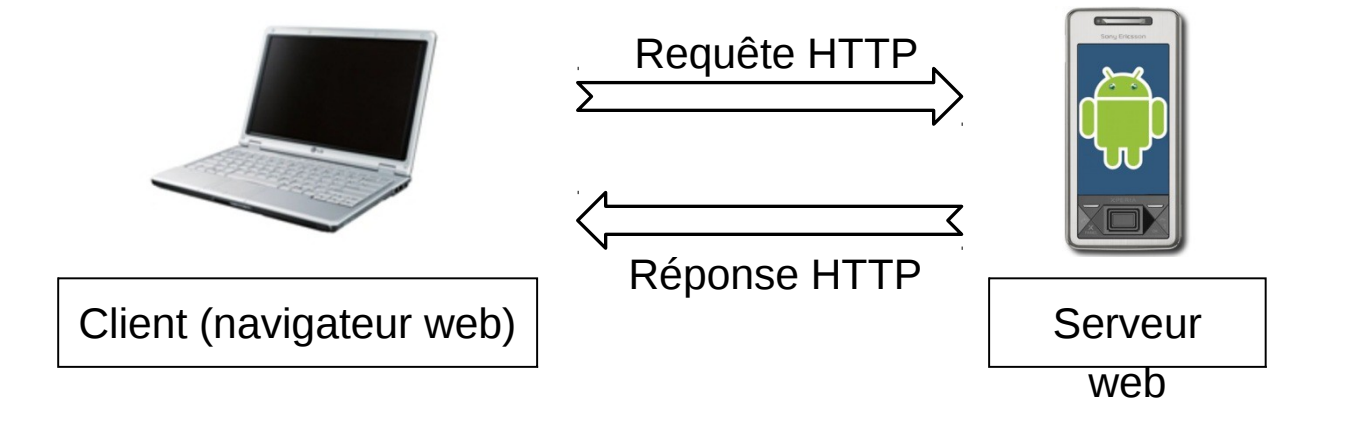

Comment connecter le serveur web et le client ?

- **o Problème : non reconnaissance des réseaux ad-hoc par Android**
- Transformation du réseau du PC en hotspot grâce au logiciel **Connectify**

## **o** Première implémentation

#### **Recherche des points similaires dans deux images**

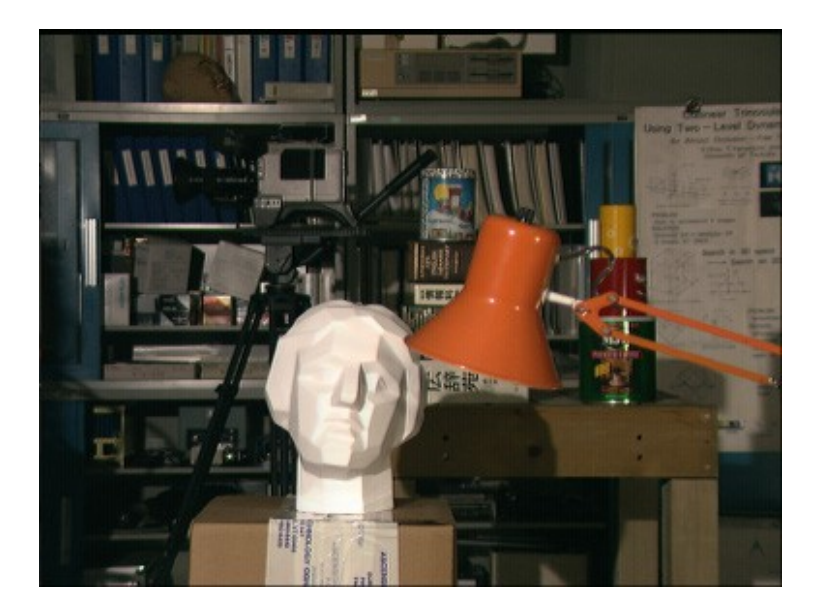

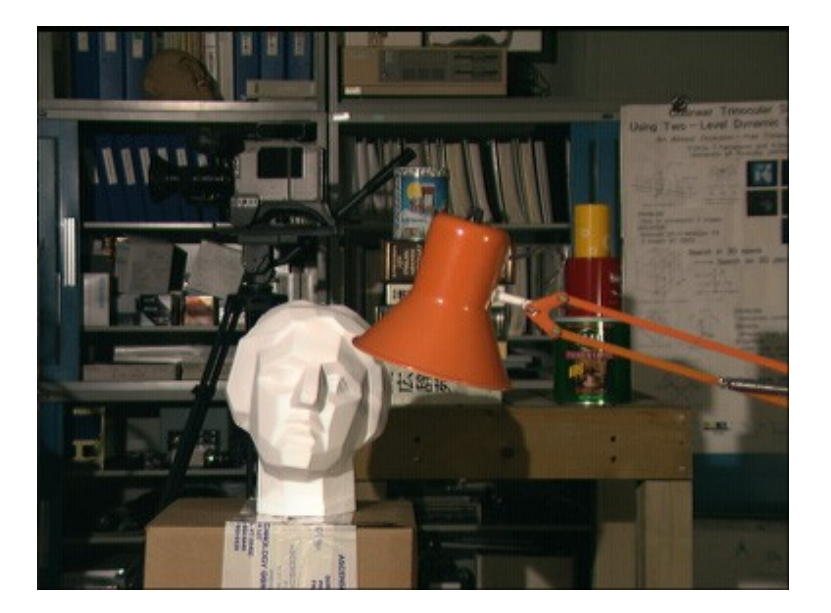

#### Image gauche **Image droite**

Création de la carte de disparité

Détection de la profondeur

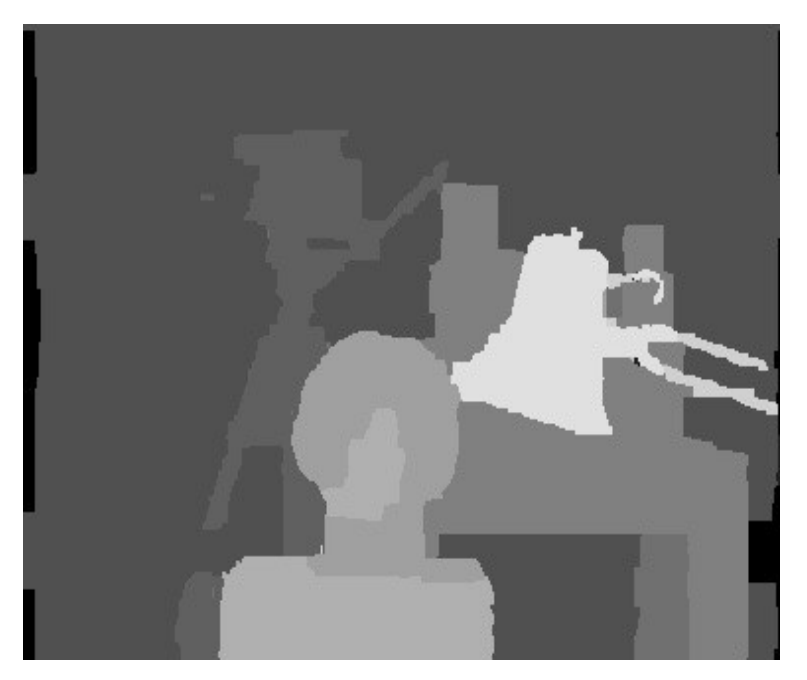

Carte de disparité

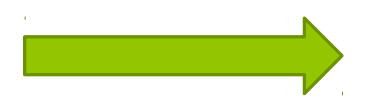

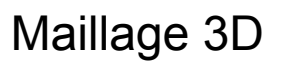

### Aspects techniques

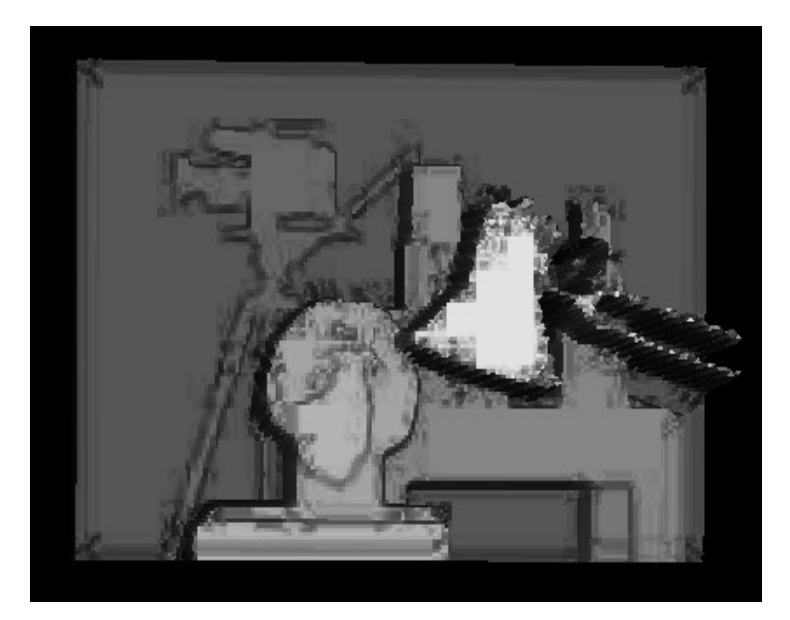

#### Maillage 3D Rotation sur l'axe Y

**o** Deuxième implémentation

#### Une seule image et degré de luminance

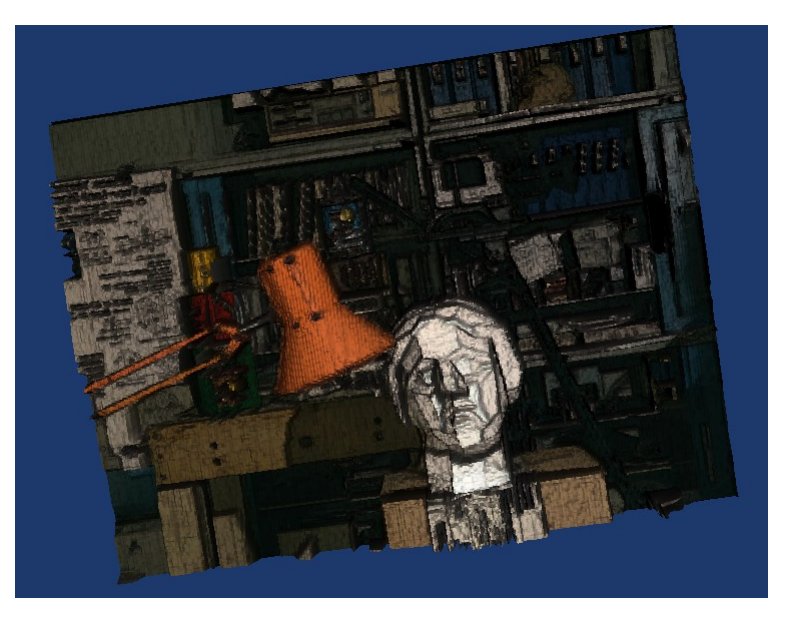

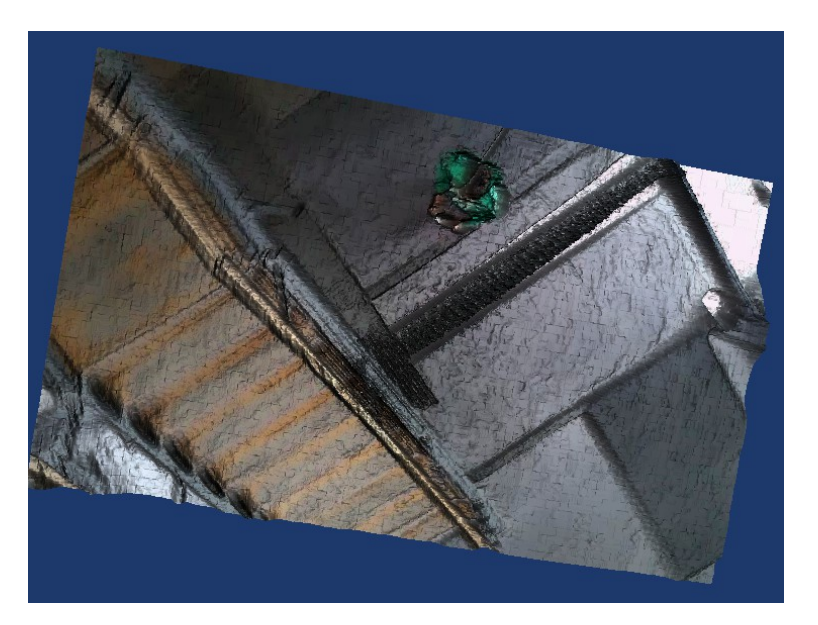

Masque de Tsukuba Hall de Polytech

# **Expérience**

### Lancé du ballon

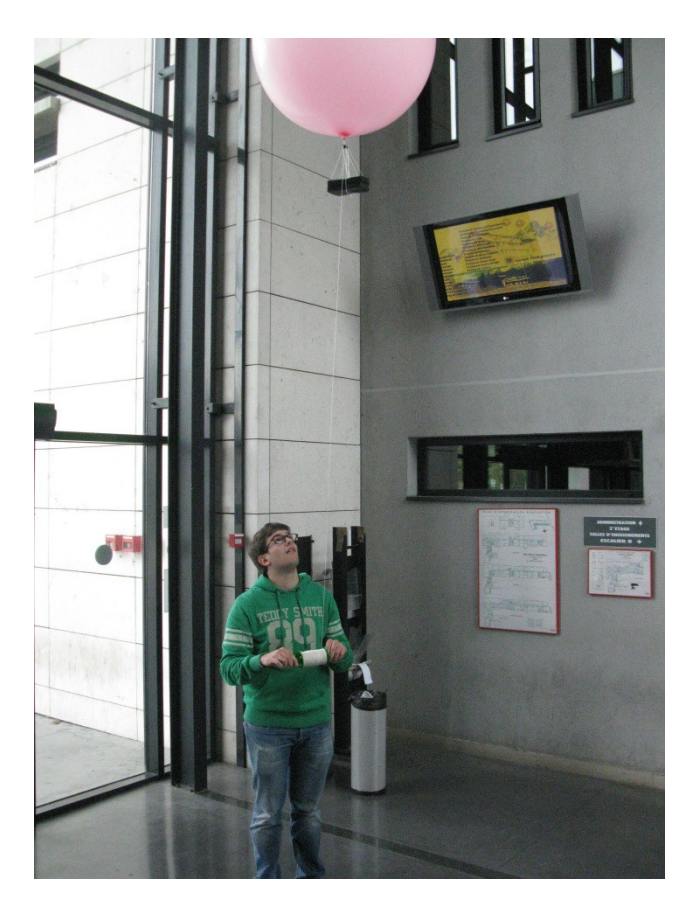

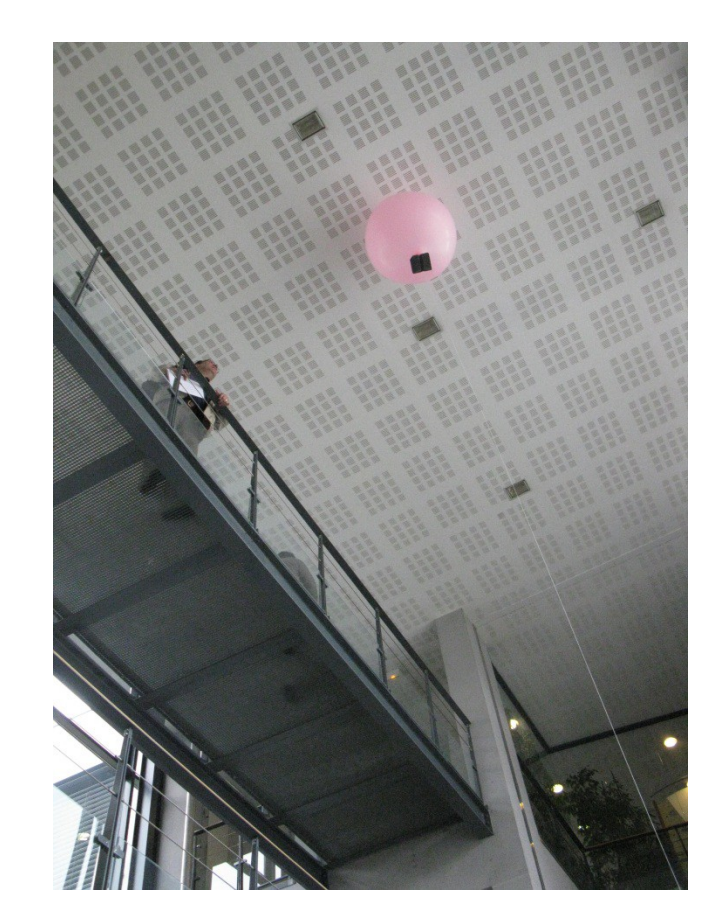

# Expérience

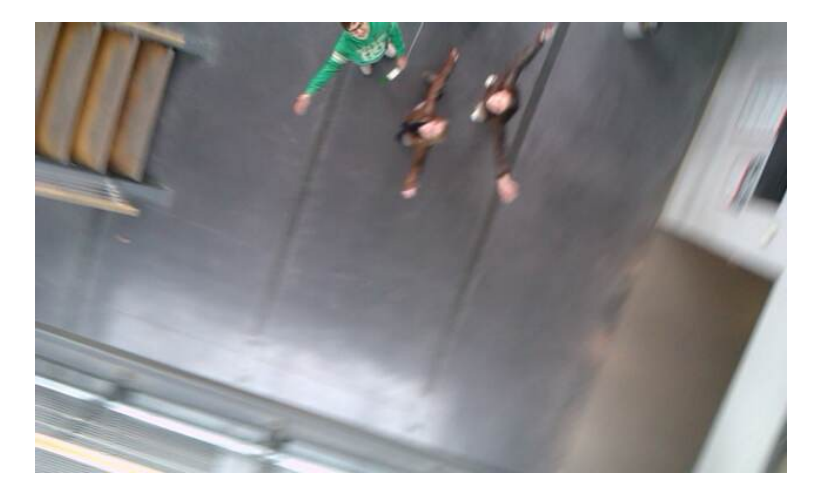

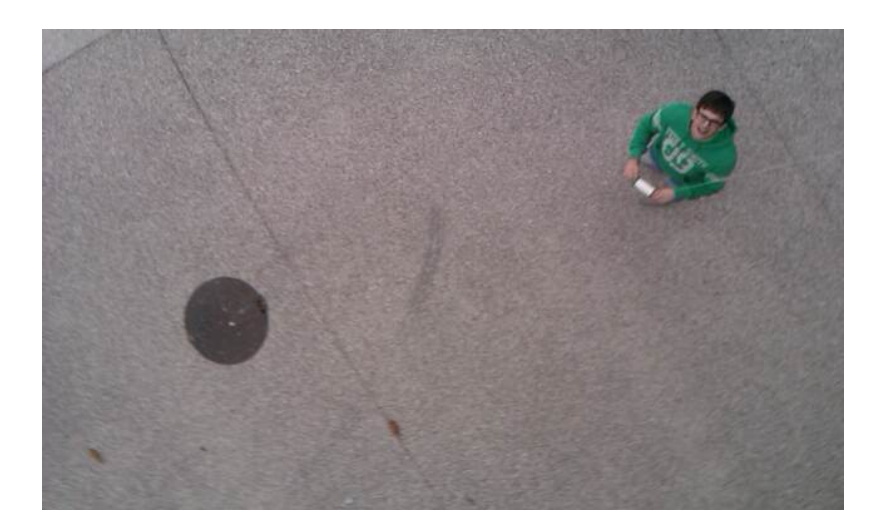

# **Perspectives**

**o** Rendu 3D en temps réel

**o** Récupération des données météorologiques

**o** Diriger le ballon et orienter la caméra

**o** Mettre en place un routage multi-saut des messages entre plusieurs ballons déployés sur une zone

**o** Créer une nacelle plus perfectionnée

**Conclusion** 

Questions ???

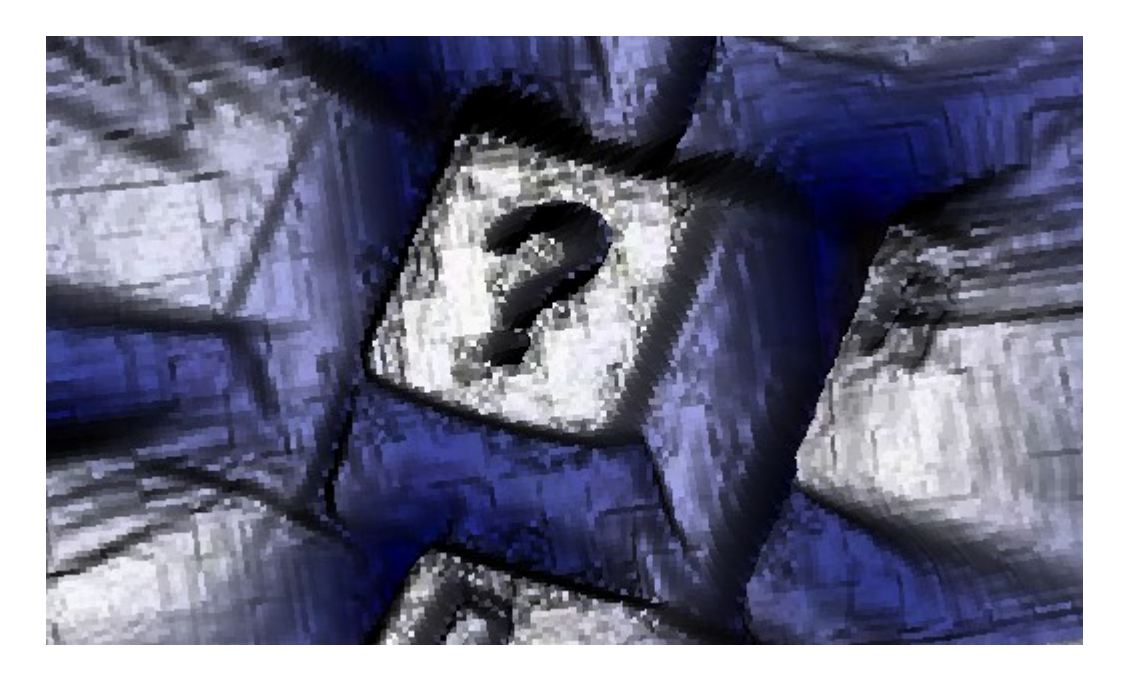